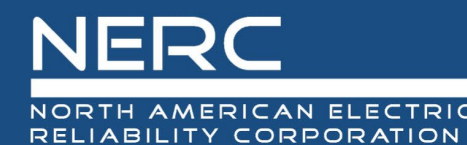

## **Meeting Agenda Project 2021-01 Modifications to MOD-025 and PRC-019 Drafting Team**

November 9, 2023 | 12:00 – 2:00 p.m. Eastern

Dial-in: 1-415-655-0002 | Access Code: 734 167 043 | Meeting Password: 110924 Click here for: [Webex Access](https://nerc.webex.com/join/chris.larson)

**Introduction and Chair's Remarks**

**[NERC Antitrust Compliance Guidelines](https://www.nerc.com/gov/Annual%20Reports/NERC%20Antitrust%20Compliance%20Guidelines.pdf) and Public Announcement\* [NERC Participant Conduct Policy](https://www.nerc.com/gov/Annual%20Reports/NERC_Participant_Conduct_Policy.pdf)**

## **Administrative**

- **1. Review NERC Antitrust Compliance Guidelines and Public Announcement**
- **2. Safety Instructions – N/A**
- **3. Determination of Quorum** The rule for NERC standard drafting team (SDT) states that a quorum requires two-thirds of the voting members be physically present.
- **4. Introductions and Chair's Remarks -** *Steven Barnes, vice chair*
- **5. Review Meeting Agenda and Objectives**

## **Agenda Items**

- **1. Administrative –** *Chris* **(5 minutes)**
	- a. [Consideration of Comments](https://extranet.nerc.net/sites/StandardsDevelopment/Proj2021-01/MainDocs/6_R2C%20Additional%20Posting/2021-01_MOD-025_and_PRC-019_Consideration_of_Comments_060923.docx)
- **2. [MOD-025-3 Draft 3](https://extranet.nerc.net/sites/StandardsDevelopment/Proj2021-01/MainDocs/3_Development/MOD-025-3%20Draft%203.0.docx)**
	- a. Background: Industry comment and summary response *Kory/Chris* (10 minutes)
	- b. Proposed revisions *Kory/Steven* (60 minutes)
	- c. Vote to finalize MOD-025-3 (for informal comment period) *all members*
- **3. [PRC-019-3 Draft 3](https://extranet.nerc.net/sites/StandardsDevelopment/Proj2021-01/MainDocs/3_Development/PRC-019-3%20Draft%203.0.docx)** (50 minutes)
	- a. Industry outreach conducted *Jason* (10 minutes)
	- b. Overview of revisions: R1, R2, Attachment 1 *Steven/Jonathan/Jason* (30 minutes)
	- c. IBR definitions *Chris* (10 minutes)
- **4. Next steps**
- **5. Adjourn**